Лабораторная работа №1 Концептуальное и логическое проектирование базы данных

Цель работы: Научиться проектировать базы данных с использованием трехэтапной методологии: концептуальное – логическое – физическое проектирование.

Задание: Разработать концептуальную и логическую модели данных для концептуальной модели предметной области.

Порядок выполнения работы:

1. Разработать концептуальную модель данных с представлением E/R диаграммы в нотации Питера Чена. При разработке концептуальной модели: - Указать сущности, атрибуты, связи между сущностями.

- Для атрибутов указать типы данных, признаки обязательности.

- Для связей указать кратность (арность) связи и обязательность для каждой сущности.

2. На основе концептуальной модели данных сформировать логическую модель данных в среде ER Assistant нотации Craw's Foot (3НФ).

Содержание отчета:

1. Титульный лист.

2. Цель работы, задание.

3. Концептуальная модель.

Диаграмма концептуальной модели (в нотации Питера Чена «Entity/Relationship»).

- Логическая модель.

- Диаграмма логической модели (в нотации Craw's Foot – «Entity/Relationship») (3НФ).

- заполнить таблицы по результатам построенной модели:

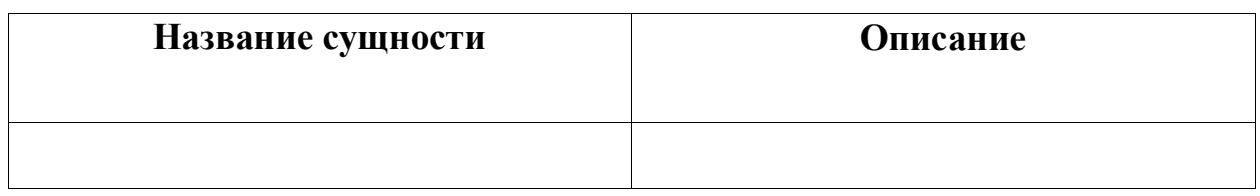

Заполнить таблицу с описанием атрибутов:

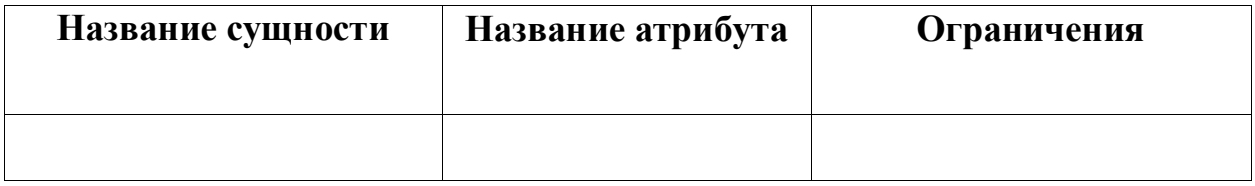

Контрольные вопросы:

- 1. Понятие первичного, альтернативного и внешнего ключа.
- 2. Генерация реляционных отношений для связи между сущностями 1:N.
- 3. Генерация реляционных отношений для связи между сущностями 1:1.
- 4. Генерация реляционных отношений для связи между сущностями M:N.
- 5. Генерация реляционных отношений для зависимых (слабых) сущностей.

6. Генерация реляционных отношений для рекурсивных связей, для связи наследования, связей с атрибутами, многосторонних связей.

Пример выполнения:

1. Создание сущностей и атрибутов:

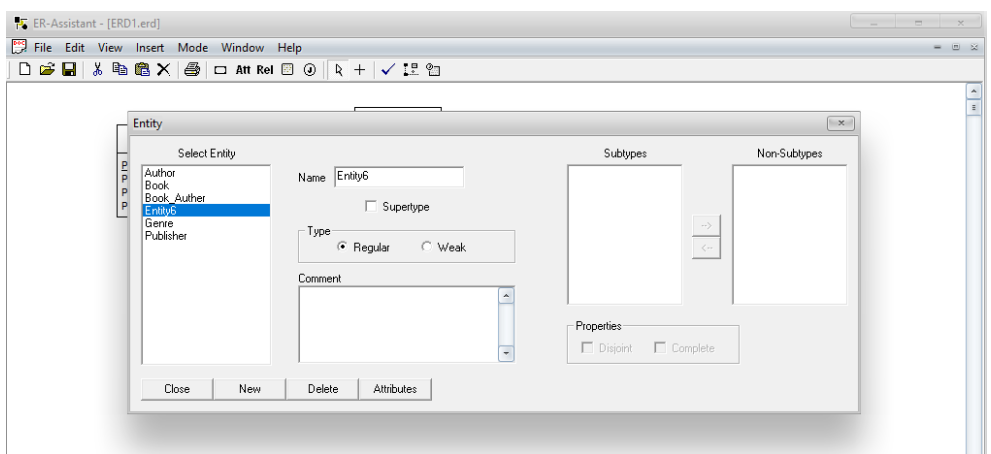

2. При создании нового атрибута необходимо указать: имя, тип, является ли первичным ключом):

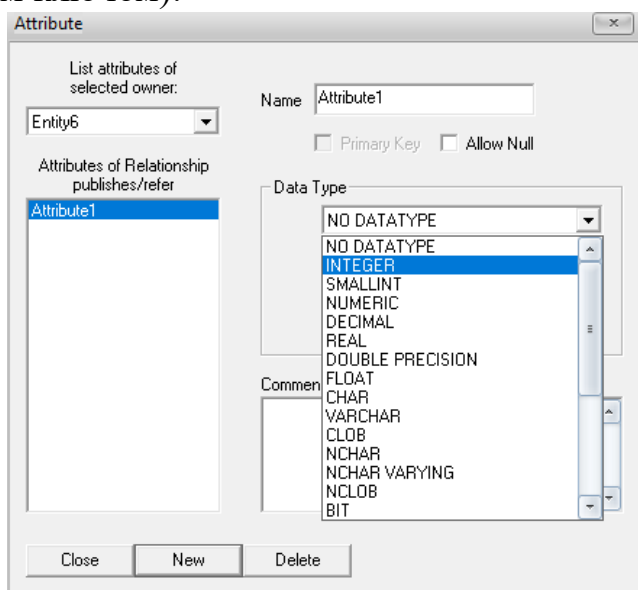

3. При создании связи указать: имя связи, сущности, характеристики (One/Many, Mandatory/Optional)

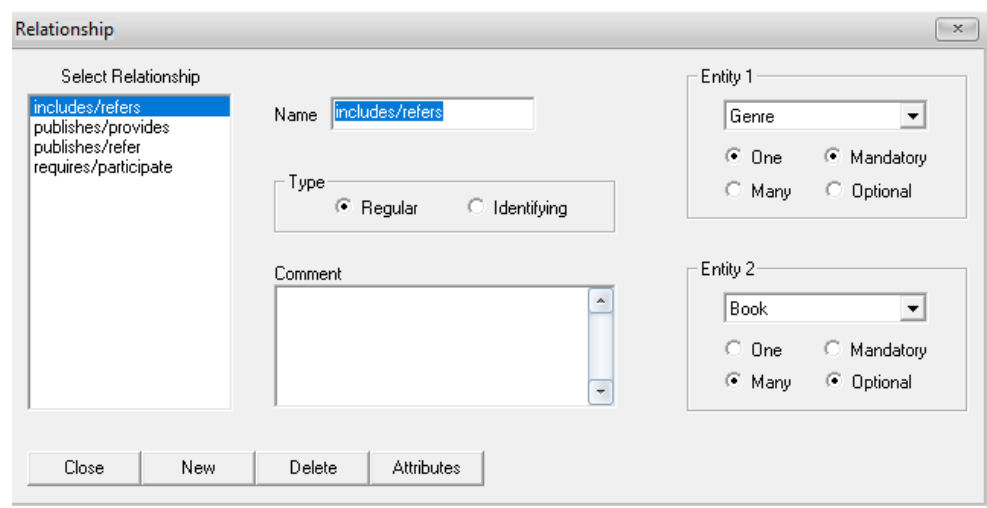

Создание сущностей, атрибутов, связей:

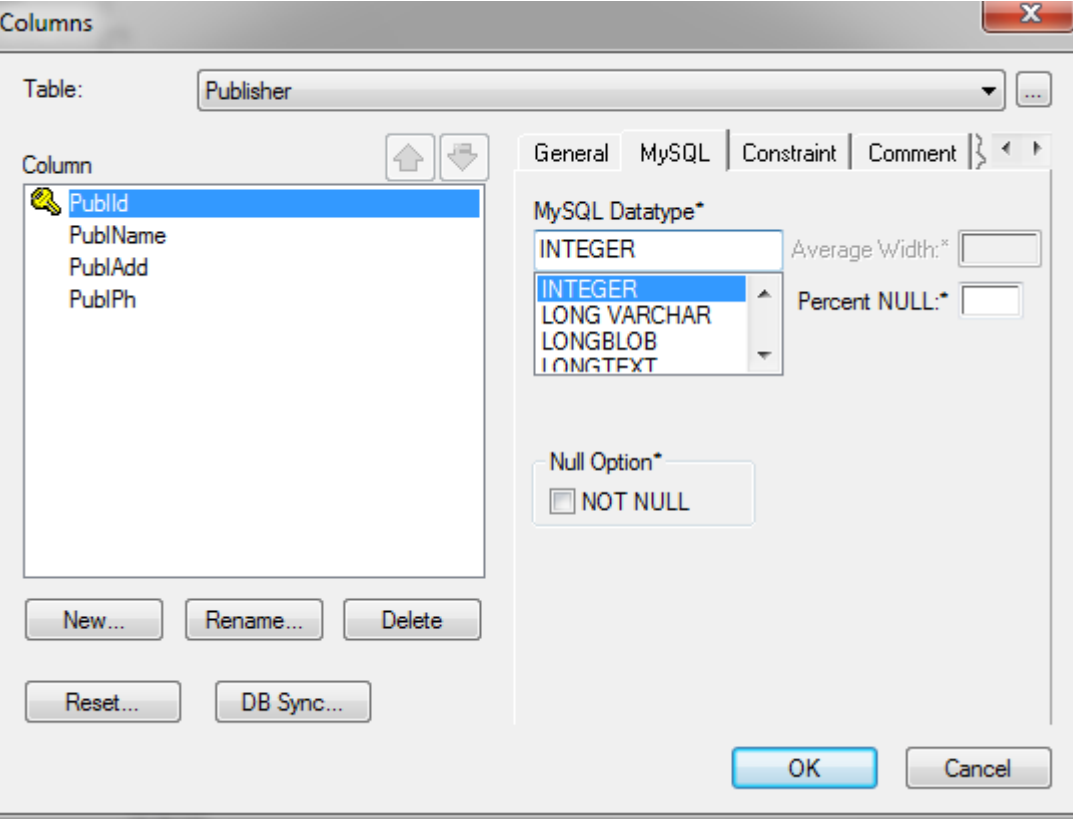

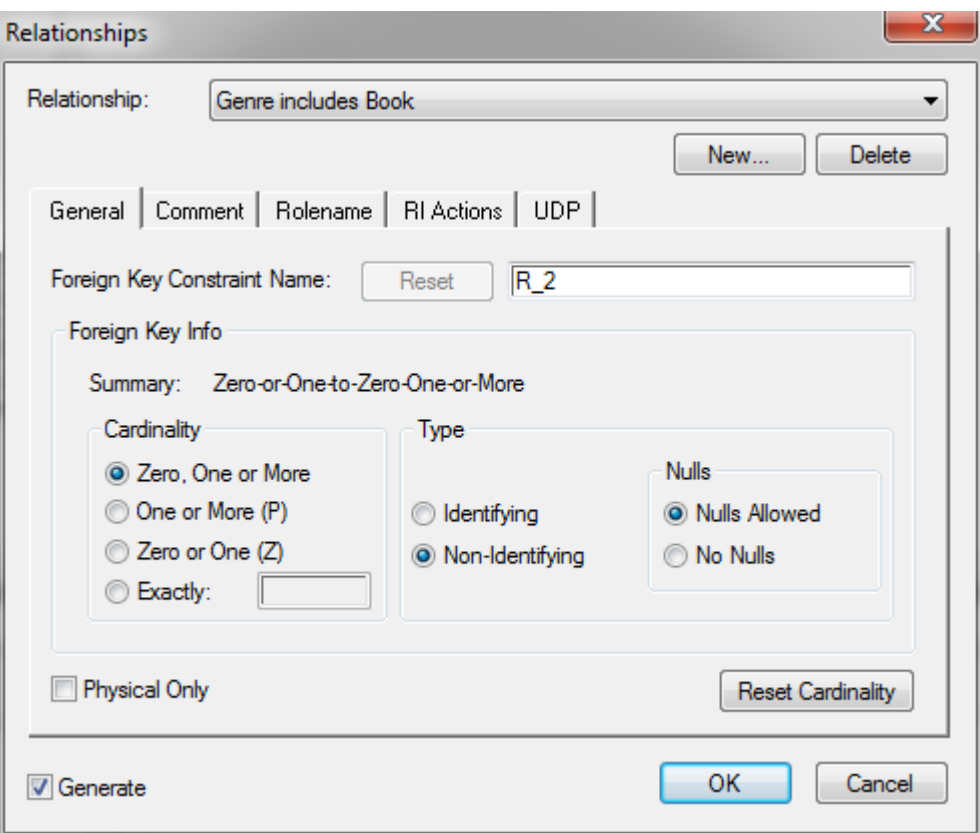